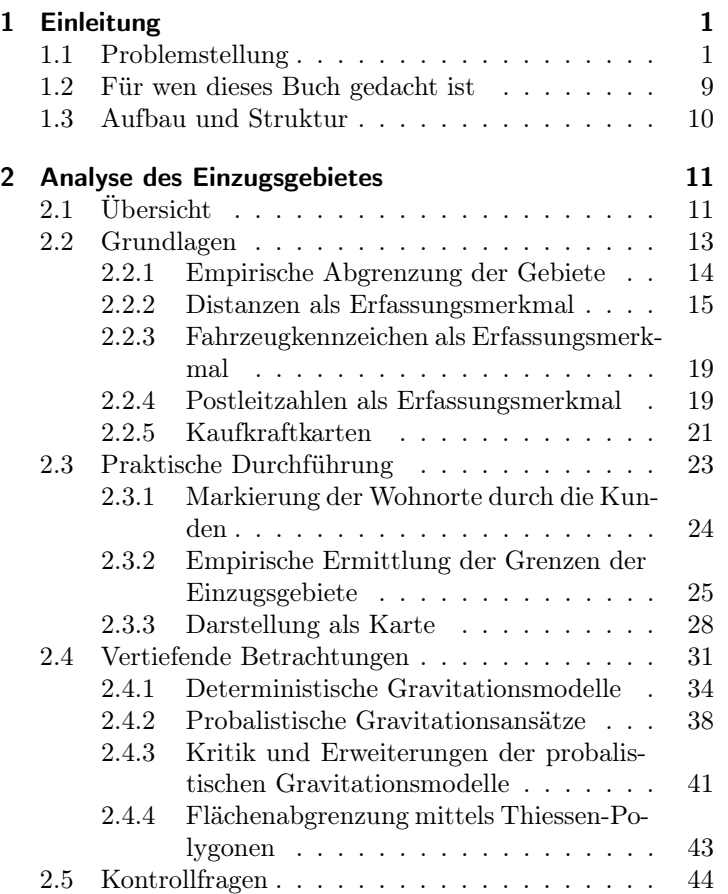

i

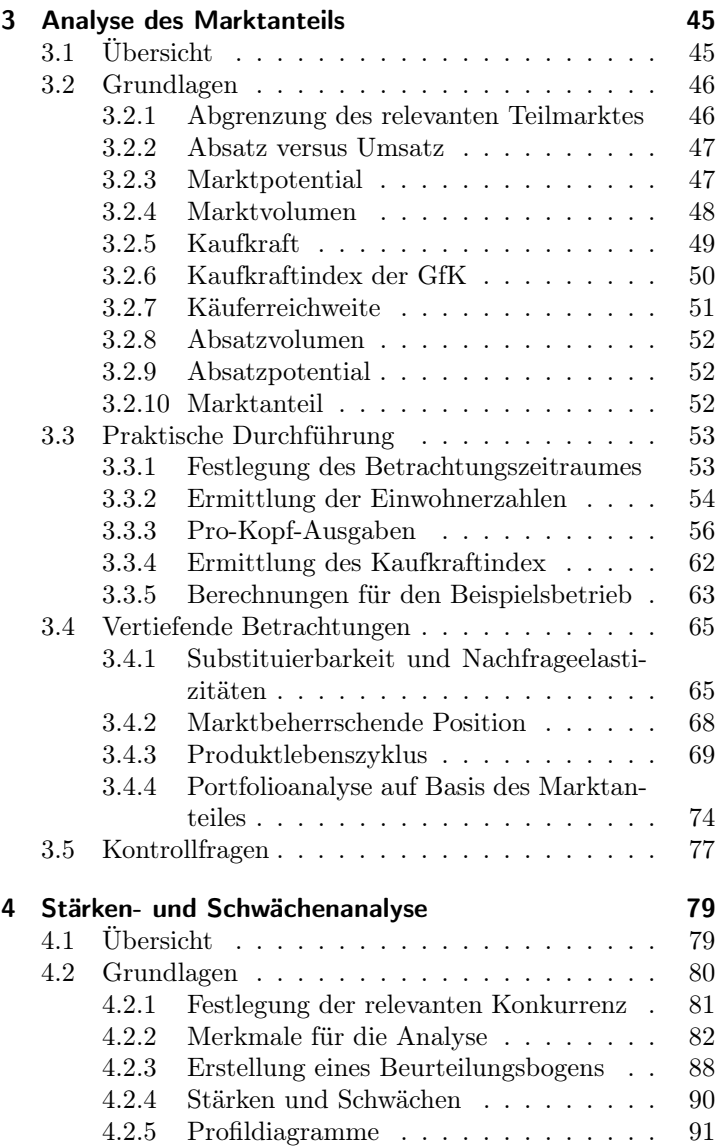

ii

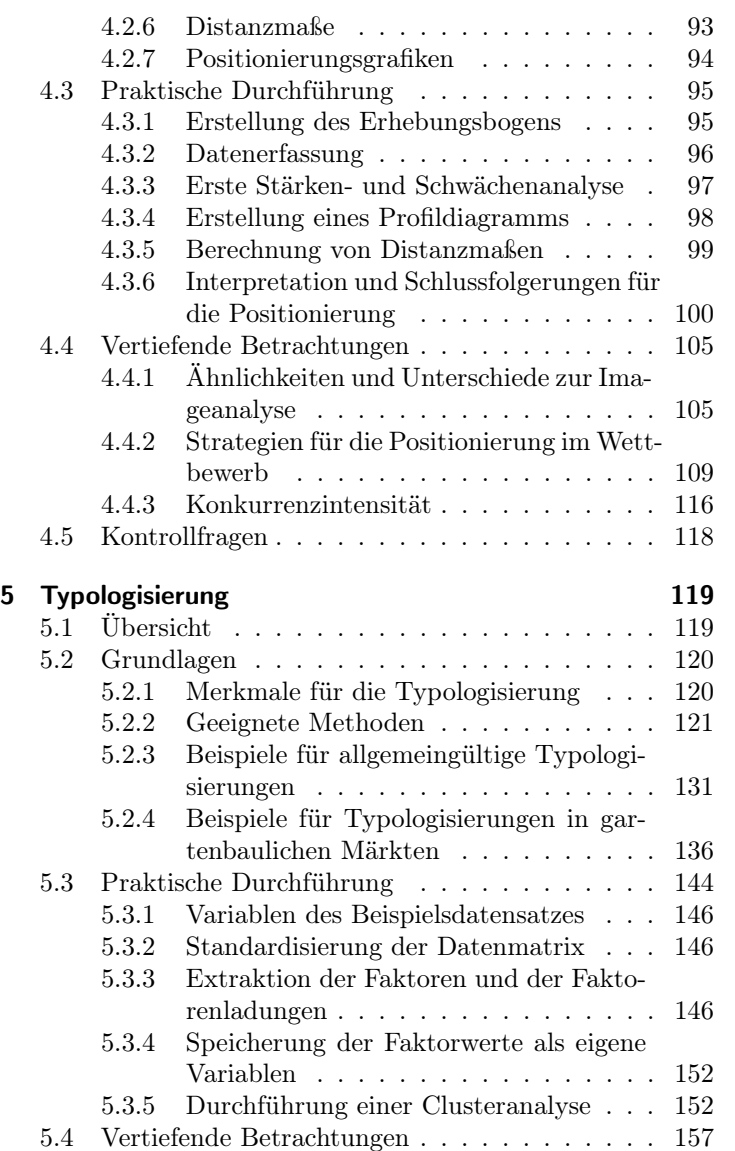

iii

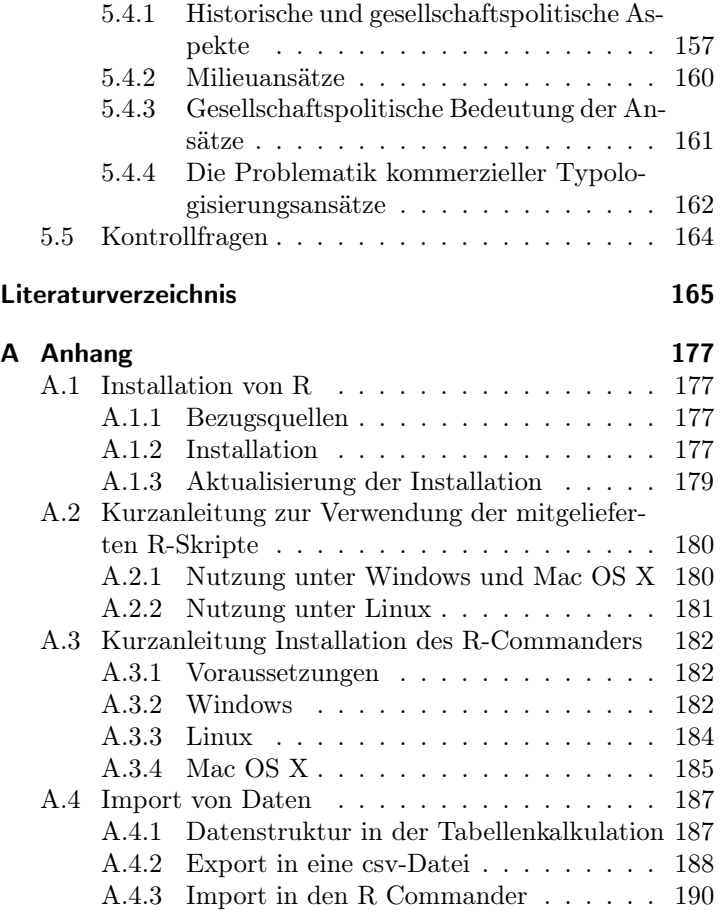

iv

# Abbildungsverzeichnis

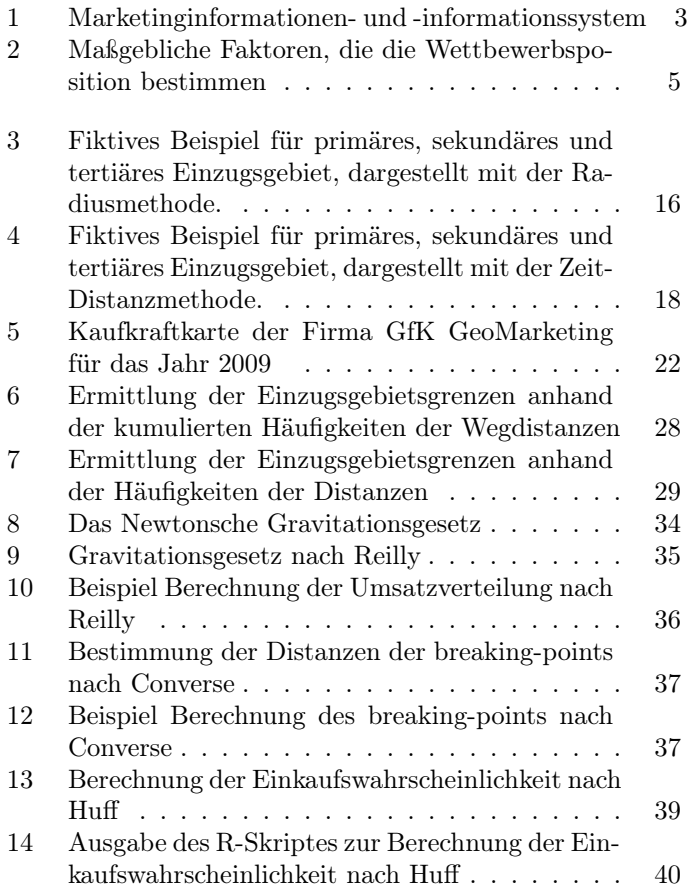

v

## Abbildungsverzeichnis

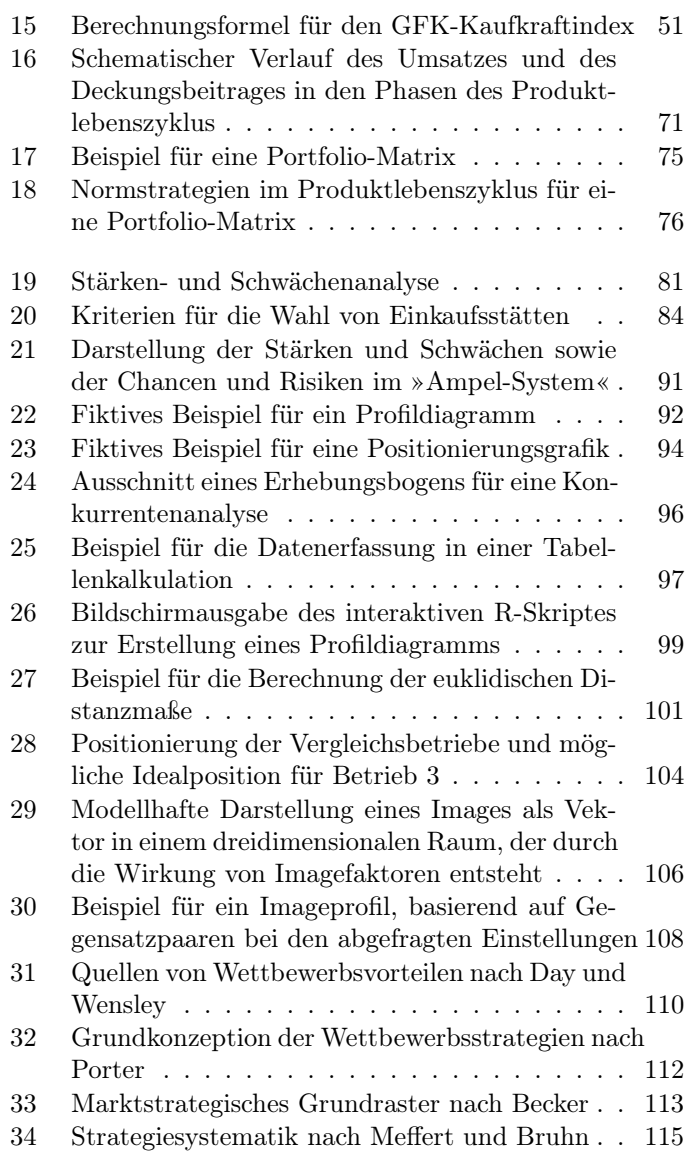

vi

## Abbildungsverzeichnis

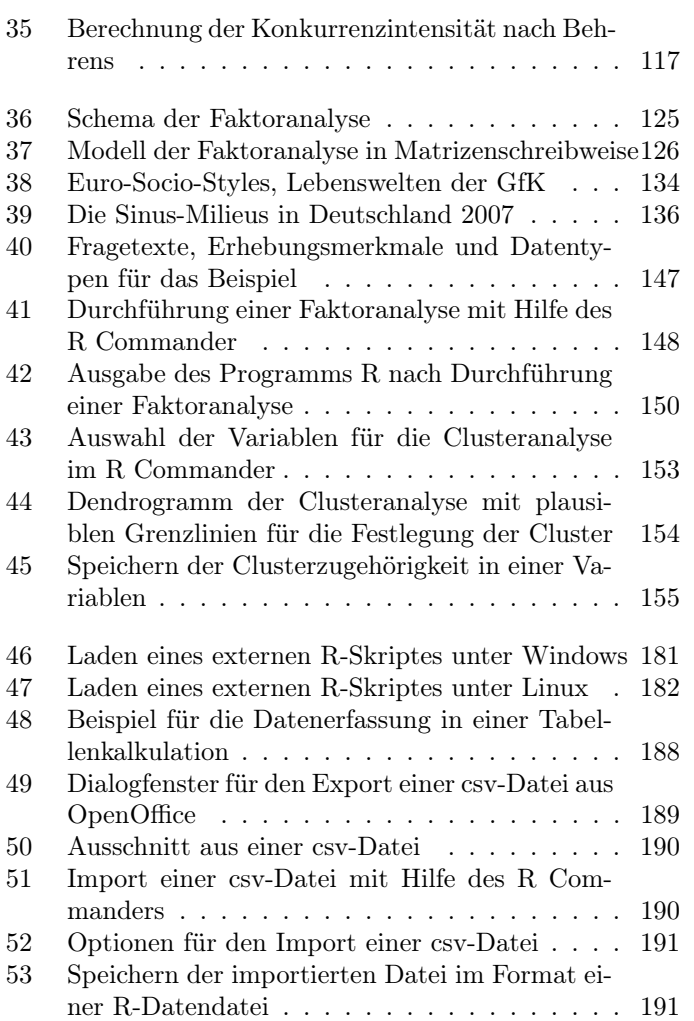

vii